# **INTEGRACIÓN DE APLICACIONES GEOMÁTICAS Y DATOS DE OBSERVACIÓN DE LA TIERRA PARA EL CONTROL INDIRECTO DE EXTRACCIONES EN EL TRAMO MEDIO DEL RÍO JÚCAR**

L. Garijo (\*), D. Ortega (\*) y M. J. Checa (\*\*).

*(\*) Confederación Hidrográfica del Júcar. C/ Doctor García Reyes, 2. 02002 Albacete. damian.ortega@chj.es (\*\*) Tragsatec. C/ Julián Camarillo, 6. 28037 Madrid.* 

# **RESUMEN**

El objetivo de este proyecto es dar apoyo al Servicio de Vigilancia Fluvial (SVF) para orientar los trabajos de control e inspección de las explotaciones acogidas a las Ofertas Públicas de Adquisición de Derechos de agua (OPAD) en el tramo medio de la cuenca del río Júcar, a partir de la integración de diferentes aplicaciones geomáticas y de datos de observación de la Tierra (OT).

En años en que las reservas hídricas son excepcionalmente bajas, se autoriza a la Confederación Hidrográfica del Júcar (CHJ) a realizar OPADs, con el fin de paliar problemas medioambientales en el área de influencia del río. De esta forma, el seguimiento y control del cumplimiento de las reducciones de las extracciones, implica una carga adicional de trabajo en las labores desempeñadas por el SVF.

La utilización de una serie de productos rápidos derivados de imágenes de satélite Spot multiespectrales sincronizadas con el calendario fenológico de los principales cultivos de la zona permiten optimizar las labores de inspección del SVF, dirigiendo las visitas a campo hacia explotaciones donde hay una presunción razonable de que se haya producido un riego, habiendo declarado el titular lo contrario.

#### **ABSTRACT**

The objective of this project is to give support to the Servicio de Vigilancia Fluvial (SVF) in order to lead the inspection and control tasks towards the exploitations under the Public Supplies of Acquisition of Water Rights (OPAD) in the middle stream of the Júcar river basin, using GIS applications and remote sensing data.

In dry years, which the hydric reservoirs are exceptionally low, Hydrographic Confederation of Júcar (CHJ) is authorized to make OPADs, with the aim to attenuate environmental problems in the river influence area. In this way, the OPAD parcel monitoring involves an increase of the current volume of work carried out by the SVF.

To optimize the SVF inspection tasks, a set of fast products from Spot multispectral images, synchronized with the phenology calendar of the main crops, were used. This information allows to lead the field visits to crop exploitations where irrigation evidences were happening, while the owner declared the opposite.

**Palabras clave: t**eledetección, NDVI, OPAD, aplicaciones geomáticas.

## **ANTECEDENTES**

La persistente situación de sequía sufrida en el sistema del Júcar entre 2006 y 2008 incrementó los problemas ambientales del tramo medio del río.

La reducción de las extracciones en la unidad hidrogeológica de la Mancha Oriental en las zonas más próximas al río, tanto en sus tomas superficiales como subterráneas, lograría un incremento de los aportes del acuífero al río y por tanto una mejora ambiental del mismo.

Mediante Acuerdo del Consejo de Ministros de 15 de octubre de 2004, se constituyeron los Centros de Intercambio de derechos de uso del Agua en las Confederaciones Hidrográficas del Guadiana, Júcar y Segura, y se autorizó a las mismas a la realización de OPADs de uso del agua.

Asimismo, *el RD 1265/2005, de 21 de octubre, (*prorrogado por los *RDL 9/2006, de 15 de septiembre* y *9/2007 de 5 de octubre) por el que se adoptan medidas administrativas excepcionales para la gestión de los recursos hidráulicos y para corregir los efectos de la sequía en las cuencas hidrográficas de los ríos Júcar, Segura y Tajo*, establece, que para el cumplimiento de las funciones definidas en este RD en cada una de las Juntas de Gobierno, se constituirá una Comisión Permanente.

Con el anterior marco legal, la Comisión Permanente de la Junta de Gobierno de la CHJ, acordó la realización de dos OPADs para las campañas de riego 2006/07 y 2007/08, con el objetivo de lograr una reducción temporal en los usos, adicionales a la ya planteadas de forma general en el conjunto del acuífero de la Mancha Oriental.

*129*

De esta forma, el seguimiento y control del cumplimiento de las reducciones de las extracciones implicó una carga adicional a las funciones de control y vigilancia del Dominio Público Hidráulico (DPH) y las zonas de servidumbre y policía que el personal del SVF tiene encomendadas normalmente, siendo preciso incorporar medios técnicos y humanos para la consecución de tal fin.

A tal efecto, se procedió a la integración y adaptación de diferentes aplicaciones geomáticas que a partir de las distintas fuentes de información permitieran la mejor gestión y optimización de los recursos del SVF, dirigiendo las visitas a campo hacia explotaciones donde había una presunción razonable de que se hubiera producido un riego, habiendo declarado el titular lo contrario.

#### **ÁMBITO GEOGRÁFICO DE LA ACTUACIÓN**

El ámbito geográfico se centra en la Unidad Hidrogeológica 08.29 – Mancha Oriental y está delimitado por el polígono que define el ámbito de la OPAD (Figura 1).

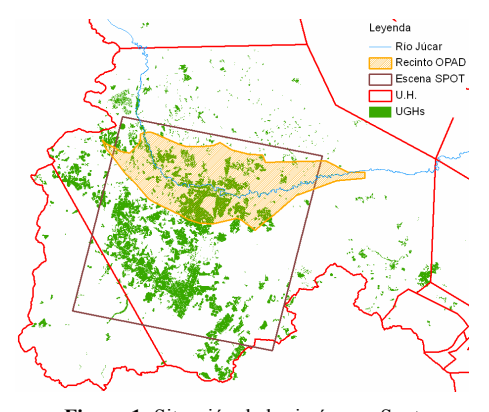

**Figura 1**- Situación de las imágenes Spot programadas con respecto al recinto OPAD.

La zona de estudio quedó delimitada por la superficie cubierta por una escena Spot, 3600 Km<sup>2</sup>, centrada en el polígono del ámbito de la OPAD. Adicionalmente, se han incluido en el estudio, las parcelas catastrales que, aun estando fuera de los límites de la OPAD, quedaban dentro de los datos de teledetección.

De las 107.000 ha. (19.000 subparcelas catastrales rústicas) que conforman la capa de aprovechamientos de aguas disponible en el ámbito de estudio, se ha procedido al análisis de

aproximadamente 81.000 ha. (12.000 entidades), lo que representa un 75% de la superficie total.

### **APOYO AL SERVICIO DE VIGILANCIA FLUVIAL CON DATOS DE TELEDETECCIÓN**

Los datos de teledetección han servido de apoyo al SVF, con objeto de orientar y optimizar sus trabajos de vigilancia e inspección de las explotaciones acogidas a las OPADs en las campañas de riego 2006/07 y 2007/08.

#### Información de partida

La información de partida al sistema está constituida por las declaraciones de los titulares y los datos de observación de la Tierra y de las visitas de inspección sobre el terreno realizados por el SVF.

- Declaraciones de los titulares. Creación de una capa SIG de declaraciones a partir de la digitalización sobre la cartografía en formato vectorial de aprovechamientos de las declaraciones de los titulares.
- Datos de observación de la Tierra. A lo largo de la campaña de riego (abril a septiembre) se programó la captura de seis imágenes Spot multiespectrales. Las fechas de adquisición se establecieron a partir de análisis del calendario fenológico de los cultivos de la zona y la experiencia del SVF de la oficina de Albacete. En la figura 2 se resume el ciclo fenológico de los principales cultivos y las ventanas de programación de las imágenes.

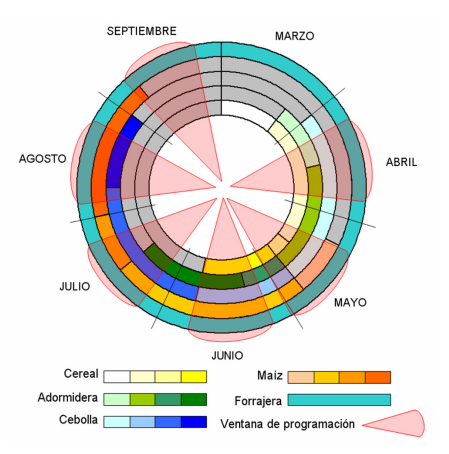

**Figura 2**.- Calendario fenológico y ventanas de programación.

*130*

Las imágenes se emplearon para generar una serie de productos rápidos utilizados por el SVF en la identificación de las parcelas en regadío.

• Datos de las visitas del Servicio de Vigilancia Fluvial. Los planos con los datos de las inspecciones sobre el terreno realizadas por el SVF se digitalizaron, con el fin de proporcionar una cobertura de parcelas verdad – terreno que fueron utilizadas como firmas espectrales para la clasificación del NDVI y para ajustar y verificar los datos de superficies regadas obtenidas en campo, a partir de la fotointerpretación de las imágenes Spot disponibles en cada fecha y de la ortofoto.

Como resultado de todos estos trabajos, se generó una capa SIG de cada una de las visitas realizadas por la Guardería Fluvial, que contiene cerca de 5.000 recintos y comprende una superficie de 35.000 ha.

## **METODOLOGÍA**

Los productos derivados de imágenes de satélite y su BD asociada se transfirieron en un periodo de tiempo inferior a una semana desde la adquisición de las imágenes al Servicio de Albacete de la CHJ.

Obtención de productos derivados de las imágenes de satélite.

A partir de las imágenes Spot multiespectrales se crearon una serie de productos rápidos:

- Composición en falso color infrarrojo de las bandas espectrales del rojo, infrarrojo cercano y verde.
- Índice de vegetación normalizado (NDVI) reescalado y contrastado para resaltar las zonas con alta actividad vegetativa.
- Clasificación del NDVI. Los valores de NDVI se clasificaron en tres categorías a partir de los datos de campo de cultivos en secano y regadío.
- Prioridades de visita. Parcelario de los aprovechamientos de agua con un campo relativo a la actividad vegetativa obtenida por teledetección (clasificación del NDVI). Cada parcela conserva en su BD asociada la superficie y el porcentaje que representa dentro de la parcela, cada clase de NDVI.

La figura 3 muestra un detalle del conjunto de productos entregados para cada una de las fechas de imágenes.

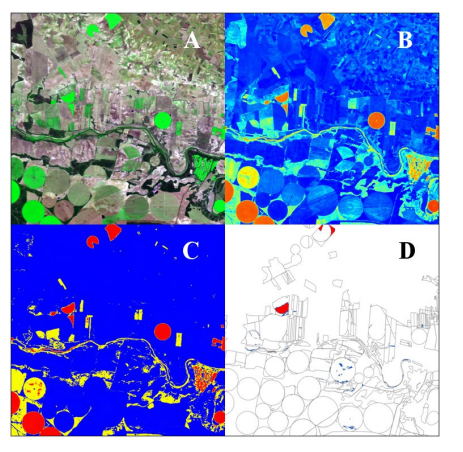

**Fig. 3**.- Detalle de los productos generados: A. Compuesto en falso color; B. NDVI; C. Clasificación de NDVI. D. Prioridades de visita.

Dirección de las visitas de campo.

A partir de la información de partida, capa SIG de declaraciones y visitas a campo, combinados con los productos derivados de las imágenes de OT, se realizaran dos tipos de controles para cada una de las fechas de imágenes: i) Fotointerpretación de la imagen en falso color infrarrojo y del NDVI; ii) Análisis automático de la capa de prioridades de visita. Filtrado de las parcelas por los códigos de cultivo en función de la fecha de la imagen y el valor de NDVI.

Del análisis de estos dos controles y su debate con el SVF, se establecieron las prioridades de visita, determinando las explotaciones donde existía una alta probabilidad de incumpliendo de las condiciones de la OPAD. Estas prioridades eran transmitidas a los vigilantes fluviales (VF) haciendo uso del soporte tecnológico Geocampo.

## **INTEGRACIÓN DE APLICACIONES GEOMÁTICAS PARA EL CONTROL DE EXTRACCIONES**

A continuación una breve descripción de los desarrollos informáticos utilizados y de la metodología seguida para la obtención de los volúmenes máximos anuales consumidos.

Desarrollos informáticos utilizados Incluye las siguientes aplicaciones:

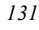

- DinaMap. SIG de apoyo a la edición cartográfica utilizado en la digitalización de los recintos agrícolas declarados.
- Geocampo. Soporte tecnológico utilizado como herramienta de gestión de trabajos de campo y de transmisión de la información de prioridades de visita al SVF.
- Aplicación Web OPAD. Control Indirecto de Extracciones. Recopila las actas de confrontación sobre el terreno de los volúmenes consumidos estimados en la campaña de riego.
- Aplicación Web Contadores. Control directo de extracciones. Gestión de la información de lecturas de contadores volumétricos.

Flujo de trabajo

La instrucción operativa seguida hasta la redacción final del acta que contiene los cultivos implantados en cada aprovechamiento y el volumen máximo anual consumido por dotaciones teóricas consta de:

1.- Preparación de la documentación de aprovechamiento que contiene la declaración de cultivos presentada por los titulares en su oferta y la geometría de las subparcelas catastrales rústicas.

2.- Creación de una nueva tarea en Geocampo con los datos esenciales para realizar la visita.

3.- Asignación a cada uno de los VF de los aprovechamientos a visitar con Geocampo y determinación de la prioridad de visita. A partir de los datos de OT, localización, titularidad de varias explotaciones, equidistribución de tareas a cada uno de los VF, consideración de barreras naturales y ubicación de los VF en el visor Geocampo.

4.- Citación de los titulares (contactos grabados en Geocampo) y realización de la visita de inspección: identificación de cultivos y fotografías de detalle.

5.- Edición de la tarea, *cambio de estado a pendiente de validar*.

6.- Digitalización de los recintos de la visita para generación de la capa SIG visitas y determinación exacta de superficies.

7.- Grabación de los cultivos implantados en la aplicación Web de control indirecto de extracciones.

8.- Control de calidad de la visita realizada a partir de la fotointerpretación de los datos de teledetección en todos los casos y a partir de una segunda visita de control en casos aleatorios. El objeto del control de calidad es determinar si los cultivos señalados por el VF son los que realmente están implantados en campo.

9.- Visto bueno del acta de confrontación sobre el terreno por parte de los agentes medioambientales del SVF.

#### **CONCLUSIONES**

Los trabajos de caracterización física y administrativa de los aprovechamientos de aguas subterráneas en el ámbito del acuífero Mancha Oriental se encuentran en un estado avanzado de desarrollo. De esta forma, se dispone del volumen máximo anual asignable para un gran número de aprovechamientos de aguas.

La comparación del volumen de derecho con el volumen consumido en cada campaña de riego, ya sea éste calculado por medios directos (lecturas de contadores volumétricos) o indirecto (por consumos teóricos de cultivos), permitirá ejercer un control de la extracciones para cada aprovechamiento.

El uso de datos de OT, con la metodología aquí expuesta, permite obtener una cobertura global de la zona y, en tiempo casi real, orientar las visitas a campo para la identificación de los propietarios que no cumplen con las restricciones de la OPAD. con el consiguiente ahorro de tiempo y medios del SVF.

La valiosa información obtenida a partir de datos de teledetección fue transmitida a los distintos medios del SVF a través del soporte tecnológico Geocampo, generando las tareas correspondientes en su versión servidor y consultadas en campo con la versión PDA. Dichas tareas contenían toda la información necesaria para realización del acta definitiva de confrontación sobre el terreno.

Por otra parte, el elevado volumen de información generada por el SVF en sus visitas de campo, hizo necesario el desarrollo y adaptación de distintas aplicaciones geomáticas que recogieran estos datos, para facilitar su análisis y posterior gestión. A tal efecto, se ha propuesto una metodología de trabajo que conecte los trabajos de gabinete con los de campo, con objeto de detectar posibles aprovechamientos de agua abusivos.

#### **BIBLIOGRAFÍA**

Chuvieco, E., 1996. *Fundamentos de Teledetección Espacial*. Madrid. Ed. Rialp.

*Instituto Técnico Agronómico Provincial*. Consulta de datos agro-meteorológicos http://www.itap.es/

*132*